Calcular o saldo durante o prazo de um empréstimo com Prestações constantes, *T*, prazo *n*, momento  $k: 0 \leq k \leq n$ :

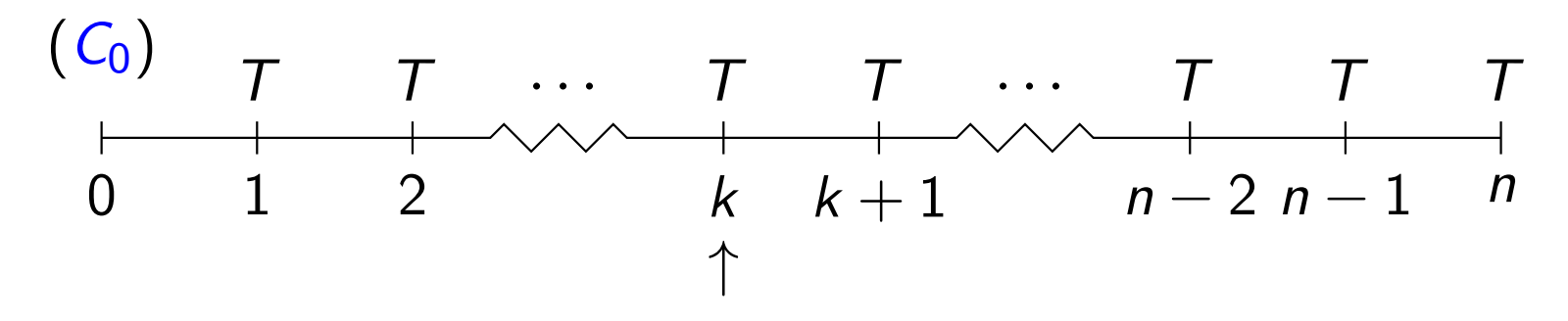

#### Método prospectivo

Calcular o valor actual, em *k*, dos pagamentos restantes:

$$
C_k = T a_{\overline{n-k|i}}, \quad k = 0, 1, \ldots, n
$$

#### Método retrospectivo

Calcular a diferença, no momento  $k$ , entre o valor do empréstimo concedido e os pagamentos efectuados:

$$
C_k = C_0 (1+i)^k - T s_{\overline{k}|i}, \ k = 0, 1, ..., n
$$

つQ へ  $6 / 43$ 

# Exemplo (Avaliação de Participações. Um modelo elementar)

*Uma Acção/Quota é uma participação no capital de uma empresa. Quanto vale para ser transacionado? Um valor (especulativo) da bolsa de valores, se for cotado.*

- $\bullet$  O detentor de uma Acção tem como contrapartida, enquanto detentor, o(s) dividendo(s) que pode gerar anualmente. Depois... poderá sempre negociar...
- Hipóteses (simplistas):
	- **1** O dividendo no próximo ano estimou como sendo k;
	- <sup>2</sup> *Estima* uma tx de crescimento anual do dividendo, *r*; A tx de juro para actualização é *i*.
- $\bullet$  Valor Actual (*Preço teórico da Acção*) de perpetuidade:

$$
V.A. = k \left[ \frac{1}{1+i} + \frac{1+r}{(1+i)^2} + \frac{(1+r)^2}{(1+i)^3} + \dots \right] = \frac{k}{i-r}, \quad i > r
$$

#### Exemplo (Ex. 7.1. V:A.L.- Valor Actual Líquido de investimento)

*A empresa de corti¸cas ABCork est´a a ponderar efectuar um investimento numa nova linha de montagem, cujo investimento global ascende a*  $\in$  207 500, *e que terá uma vida útil estimada de 8 anos.*

*Tendo em considera¸c˜ao as previs˜oes efectuadas quanto `as receitas* e despesas de exploração que aquela nova linha produtiva irá *registar, pretende-se analisar financeiramente este projecto de investimento atrav´es do m´etodo do VAL, utilizando a taxa de actualiza¸c˜ao de 6%, de forma a tomar uma decis˜ao quanto `a implementa¸c˜ao ou abandono do projecto.*

# Exemplo (Ex. 7.1, V.A.L.(cont.))

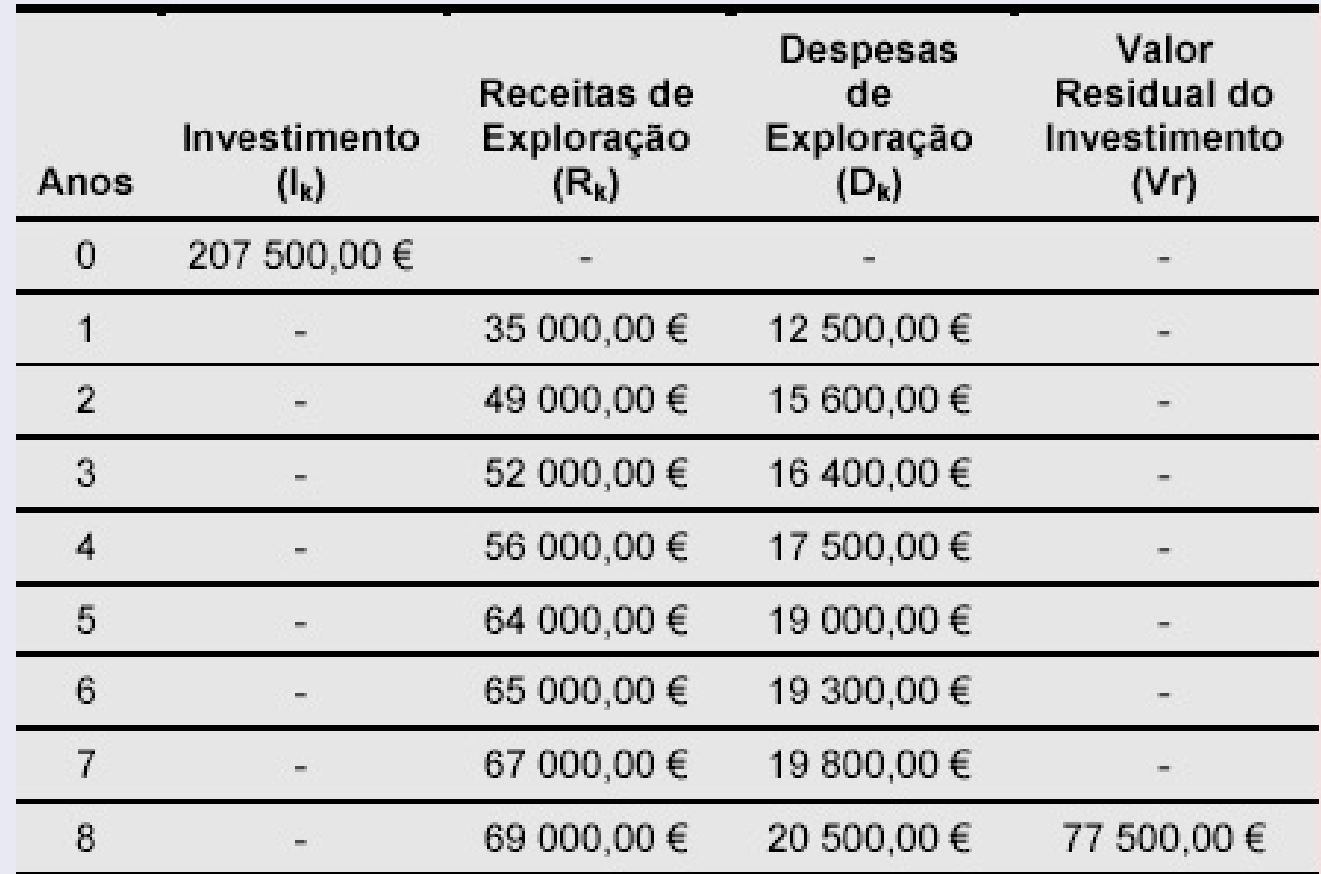

*VAL* = *Investimento* + *VA Cash FlowsAcum*. + *V*.*R*.

 $VAL$  =  $-207500 + 239001$ ,  $9 + 77500(1, 06)^{-8} = 80133$ , 60 (>0)

 $2QQ$ 

## Exemplo (Ex. 7.1 (cont.). V.A.L. e T.I.R.)

- *Se V*.*A*.*L*. *>* 0*, projecto tem viabilidade;*
- $\bullet$  *Se V*.*A.L.* = 0  $\Rightarrow$  *VAL* = *T.I.R.(IRR);*
- **•** Se V.A.L.  $<$  0, projecto inviavel;

$$
VAL = -Investimento + VA Cash-FlowsAcum. + V.R. \rightarrow
$$
  
(valores actualizados)

 $VAL$  = -207500, 00 + 239001, 90 + 77500, 00 (1, 06)<sup>-8</sup>

 $= 80133, 60 \in$ 

 $T.I.R., i: VAL = 0.$   $T.I.R. \approx 0,1308 \rightarrow 13,08\%$ 

# Exemplo (Depreciação/Amortização de um Activo. Um modelo)

*Um activo de uma empresa, um autom´ovel por exemplo, sofre usura, deprecia¸c˜ao ao longo dos anos. Para efeitos fiscais, s˜ao considerados custos, fazem-se amortizações anuais.* 

- **Taxa Constante** 
	- Sequencia de valores: *P*0, *P*1, ..., *P<sup>n</sup>* (valor residual).
	- $\bullet$  Depreciação à taxa *d*:  $D_t = P_{t-1} P_t = P_{t-1} \times d$ .

• 
$$
P_t = P_{t-1}(1-d) = P_0(1-d)^t
$$
.

• 
$$
D_t = P_{t-1} \times d = P_0(1-d)^{t-1}d, t = 1, ..., n.
$$

- **Amortização constante** 
	- Valor amortizável:  $P_0 P_n$  (valor residual).
	- Amortização anual:  $D_t = \frac{1}{n} (P_0 P_n)$ ,  $t = 1, ..., n 1$ .

K ロ ▶ K @ ▶ K 콜 ▶ K 콜 ▶ │ 콜 │ ◆ 9 Q Q 41 / 43

Aplicações

### Outras aplicações

- 4. Reembolso de empréstimos
- 4.1 Modalidades de reembolso de capital e pagamento de juros
- 4.2 Quadros de amortização

#### Aplicações

## 3. Rendas Certas

- 3.1 Conceitos e classificação;
- 3.2 Valor actual e valor acumulado;
- 3.3 Rendas com termos constantes e normais;
- 3.4 Rendas com termos antecipados;
- 3.5 Rendas diferidas;
- 3.6 Rendas perpétuas;
- 3.7 Rendas com termos variáveis;
- 3.8 Aplicações.